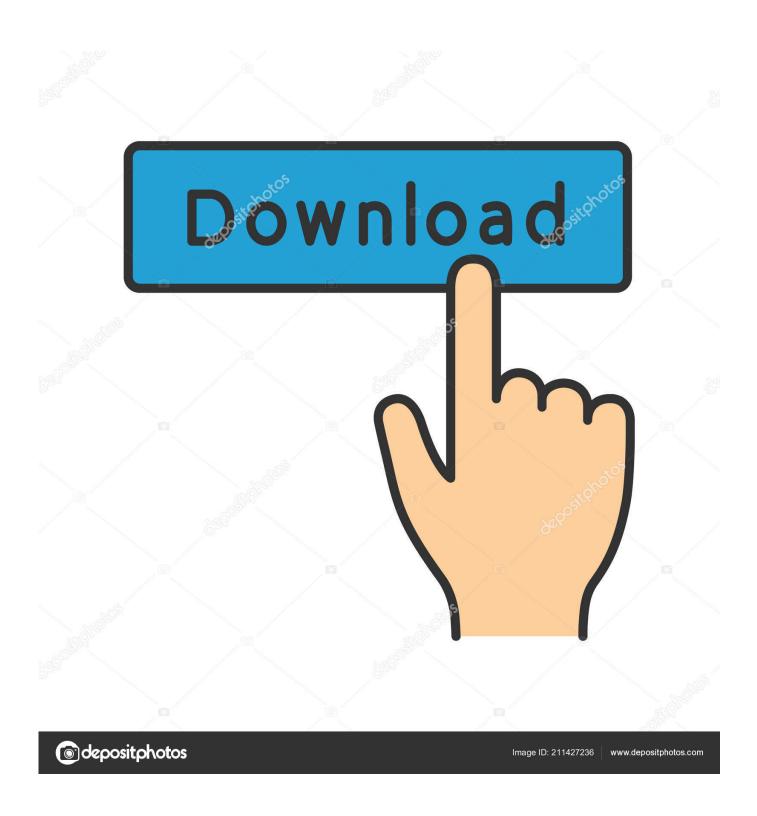

Google Cloud Connect MS Office, Google Docs

1/5

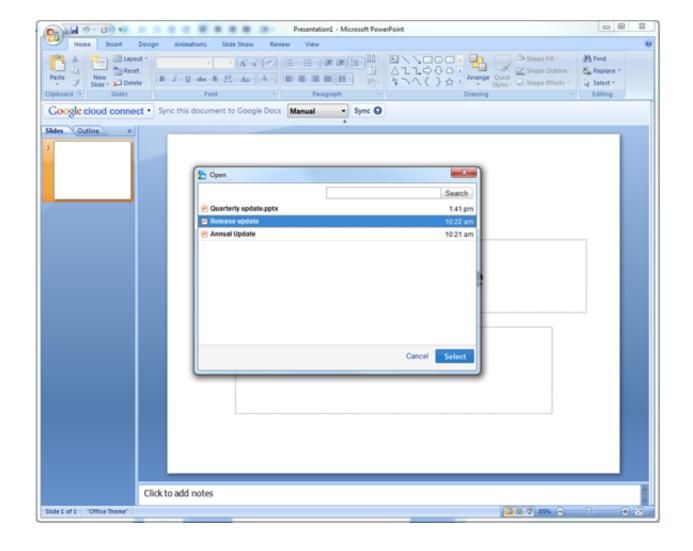

Google Cloud Connect MS Office, Google Docs

2/5

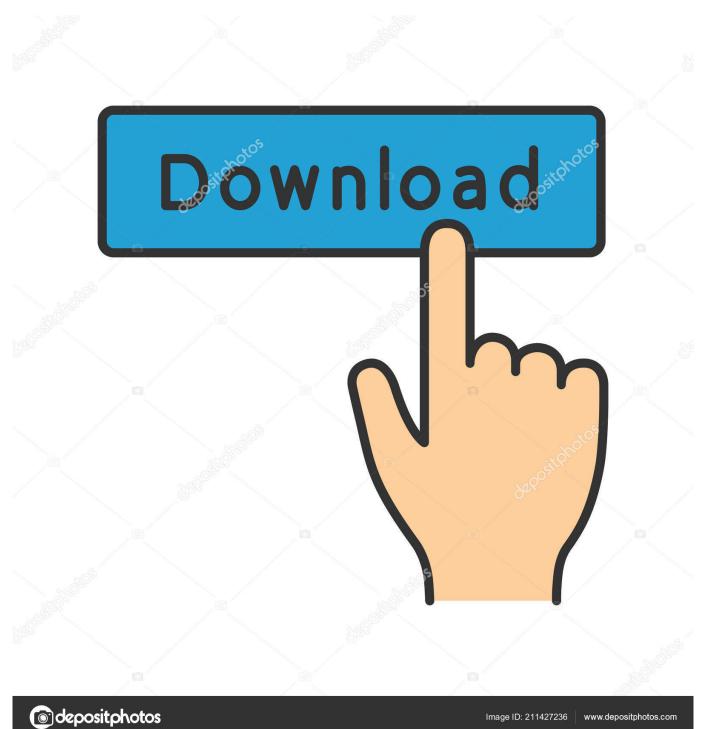

Features: - Simultaneous editing for Word, PowerPoint and Excel files when using Microsoft Office. - Google Docs sharing URLs for each .... Google Cloud Connect is a free plugin that improves Microsoft Office 2003, 2007 and 2010 on Windows PCs. It adds simultaneous ...

Starting today, anyone with a Google account can download a free plugin called Cloud Connect for Office that will let you sync your Word, Excel .... Google Cloud Connect – This is a free plugin for Microsoft Office that will let you save your Office documents to your Google Docs account with .... In recent years, Microsoft Word and Google Docs have been quietly waging a ... in-browser, and your documents are saved to your online Google Drive cloud. With Google Docs, you can write, edit, and collaborate wherever you are. ... Open, and edit, and save Microsoft Word files with the Chrome extension or app.

## RightFont 5.3.3 (2379)

You can share, backup, and simultaneously edit Microsoft Word, PowerPoint®, and Excel® documents with with friends and coworkers. War Room Is a Real-Time Strategy Game Focused on Afghanistan War

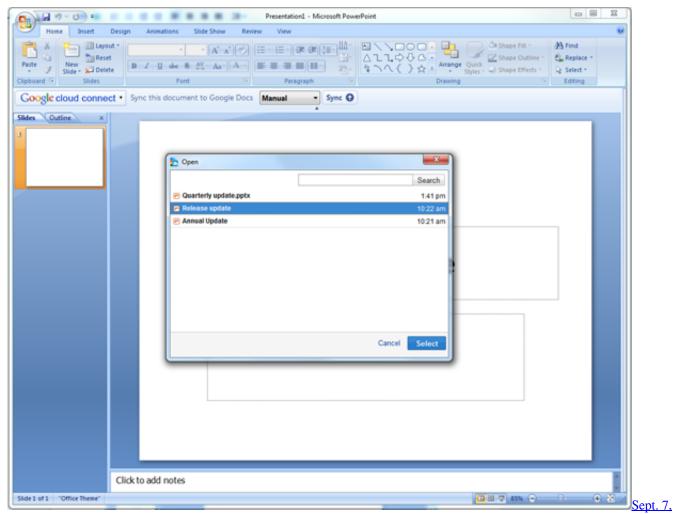

2019 - Readings in Recovery: Today's Gift from Hazelden Betty Ford Foundation

4/5

## PCRadio 2019 Premium Torrent

Google Cloud connect will not sync. Error message: "Google Docs cannot be contacted. Please check your network or server settings.". How to repair or fix?. If you've been following Google Docs improvements for a long time, you must have heard about Cloud Sync in November, last year. At that time ... <u>SQLite Expert Professional 5.3.0.344 x86+x64 + Lic</u>

## Using Peloton bikes and treadmills with Apple Watch, Music, and Health

You can also use the Google Cloud Connect toolbar to share a document that you've saved to Google Docs. Click the Share button and a dialog box opens that lets you share your document. You can use Google Cloud Connect with multiple Google Doc accounts; simply switch from one to the other.. Google just made it easier for people to collaborate with each other using Microsoft Office by officially launching Google Cloud Connect .... Using Google Cloud Connect, you can use the familiar MS Office interface to edit your files and still keep them perfectly synched in the Cloud via Google docs.. What is it? A free collaboration tool to share, backup & simultaneously edit Microsoft Word, PowerPoint, and Excel documents with coworkers .... Microsoft Word and Google Docs both have collaboration features now that Microsoft 365 brings Word to the cloud. However, Google Docs ... eff9728655 Como fazer CAPA de CANAL [DESCONTRAIDA] pelo CELULAR

eff9728655

## 4K Video Downloader 4.0.0.2016 BEAN

Blaster And Its Variants Are Self-replicating Internet Worms That Bore Through A Security Hole In Windows, Microsoft's Operating System That Is Found On More Than 90 Percent Of The World's Personal Computers Gorillaz Plastic Beach